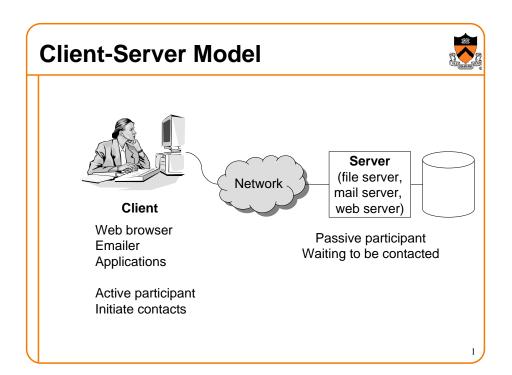

### **Message Passing**

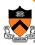

- Mechanism to pass data between two processes
  - Sender sends a message from its memory
  - Receiver receives the message and places it into its memory
- Message passing is like using a telephone
  - Caller
  - Receiver

2

# **Network Subsystem**

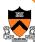

| User<br>Level   | Application program | Socket API                                    |
|-----------------|---------------------|-----------------------------------------------|
| Kernel<br>Level | TCP or UDP          | Reliable data stream or unreliable data grams |
|                 | IP                  | Routes through the internet                   |
|                 | Device Driver       | Transmit or receive on LAN                    |
| HW              | NIC                 | Network interface card                        |

#### **Names and Addresses**

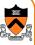

- Host name
  - like a post office name; e.g., www.cs.princeton.edu
- Host address
  - o like a zip code; e.g., 128.112.92.191
- Port number
  - ∘ like a mailbox; e.g., 0-64k

4

#### **Socket**

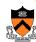

- Socket abstraction
  - An end-point of network connection
  - Treat like a file descriptor
- · Conceptually like a telephone
  - Connect to the end of a phone plug
  - You can speak to it and listen to it

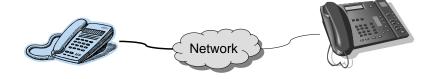

5

#### **Steps for Client and Server**

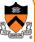

#### Client

- Create a socket with the socket() system call
- Connect the socket to the address of the server using the connect() system call
- Send and receive data, using write() and read() system calls or send() and recv() system calls

#### Server

- Create a socket with the socket() system call
- Bind the socket to an address using the bind() system call. For a server socket on the Internet, an address consists of a port number on the host machine.
- Listen for connections with the listen() system call
- Accept a connection with the accept() system call. This call typically blocks until a client connects with the server.
- · Send and receive data

6

# #include <stdio.h> #include <sys/types.h> #include <sys/socket.h> #include <netinet/in.h> Client.c (part 1)

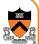

```
#include <netinet/in.h>
#include <netdb.h>
#define SERVER PORT 5432
#define MAX LINE 256
main(int argc, char *argv[])
    FILE *fp;
    struct hostent *hp;
    struct sockaddr in sin;
    char *host;
    char buf [MAX LINE];
    int s:
    int len;
    if (argc == 2) {
        host = argv[1];
        fprintf(stderr, "usage: client host\n");
        exit(1);
    /* translate host name into peer's IP address */
    hp = gethostbyname(host);
    if (hp == NULL) {
        fprintf(stderr, "client: unknown host: %s\n", host);
```

```
/* build address data structure */
bzero((char *)&sin, sizeof(sin)); client.c (part 2)
sin.sin family = AF INET;
bcopy(hp->h addr, (char *)&sin.sin addr, hp->h length);
sin.sin port = htons(SERVER PORT);
/* active open */
if ((s = socket(PF INET, SOCK STREAM, 0)) < 0) {
   perror("client: socket");
   exit(1);
if (connect(s, (struct sockaddr *)&sin, sizeof(sin)) < 0) {
   perror("client: connect");
   close(s);
    exit(1);
/* main loop: get and send lines of text */
while (fgets(buf, sizeof(buf), stdin)) {
    buf[MAX LINE-1] = 0;
    len = s\overline{trlen(buf)} + 1;
    send(s, buf, len, 0);
```

```
#include <stdio.h>
#include <sys/types.h>
                                server.c (part 1)
#include <svs/socket.h>
#include <netinet/in.h>
#include <netdb.h>
#define SERVER PORT 5432
#define MAX PENDING 5
#define MAX LINE
main()
   struct sockaddr in sin:
   char buf [MAX LINE];
   int len;
    int serverSocket, clientSocket;
   /* build address data structure */
   bzero((char *)&sin, sizeof(sin));
   sin.sin family = AF INET;
   sin.sin addr.s addr = INADDR ANY;
   sin.sin port = htons(SERVER PORT);
   /* setup passive open */
   if ((serverSocket = socket(PF INET, SOCK STREAM, 0)) < 0) {
        perror("server: socket");
       exit(1);
```

### server.c (part 2)

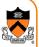

```
if ((bind(serverSocket, (struct sockaddr *)&sin, sizeof(sin))) < 0)
    perror("server: bind");
    exit(1);
listen(serverSocket, MAX PENDING);
/* wait for connection, then receive and print text */
while (1) {
    if ((clientSocket = accept(serverSocket.
                               (struct sockaddr *)&sin, &len)) < 0) {
        perror("server: accept");
        exit(1);
    while (len = recv(clientSocket, buf, sizeof(buf), 0)) {
        fputs(buf, stdout);
    close(clientSocket);
```

## Creating A Socket (Install A Phone)

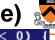

11

```
if ((s = socket(PF INET, SOCK STREAM, 0)) < 0) {</pre>
    perror("client: socket");
    exit(1);
```

Creating a socket

```
#include <sys/types.h>
#include <sys/socket.h>
int socket(int domain, int type, int protocol)
```

- Domain: PF INET (Internet), PF UNIX (local)
- Type: SOCK STREAM, SOCK DGRAM, SOCK RAW
- Protocol: 0 usually for IP (see /etc/protocols for details)
- Like installing a phone
  - Need to what services you want
    - Local or long distance
    - Voice or data
    - Which company do you want to use

#### Connecting To A Socket

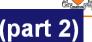

```
/* build address data structure */
bzero((char *)&sin, sizeof(sin)); client.c (part 2)
sin.sin family = AF INET;
bcopy(hp->h addr, (char *)&sin.sin addr, hp->h length);
sin.sin port = htons(SERVER PORT);
/* active open */
if ((s = socket(PF INET, SOCK STREAM, 0)) < 0) {
    perror("client: socket");
    exit(1):
if (connect(s, (struct sockaddr *)&sin, sizeof(sin)) < 0) {</pre>
    perror("client: connect");
    close(s);
    exit(1):
```

 Active open a socket (like dialing a phone number) int connect(int socket, struct sockaddr \*addr, int addr len)

12

#### **Binding A Socket**

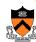

### **Specifying Queued Connections**

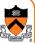

```
if ((serverSocket = socket(PF_INET, SOCK_STREAM, 0)) < 0) {
    perror("server: socket");
    exit(1);
}
if ((bind(serverSocket, (struct sockaddr *)&sin, sizeof(sin))) < 0) {
    perror("server: bind");
    exit(1);
}
listen(serverSocket, MAX_PENDING);</pre>
Server.C
```

Queue connection requests (like "call waiting")

```
int listen(int socket, int backlog)
```

 Set up the maximum number of requests that will be queued before being denied (usually the max is 5)

14

### Accepting A Socket

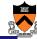

15

13

Wait for a call to a socket (picking up a phone when it rings)
 int accept(int socket,

struct sockaddr \*addr,
int addr\_len)

- Return a socket which is connected to the caller
- Typically blocks until the client connects to the socket

# **Sending Data**

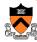

```
if (connect(s, (struct sockaddr *)&sin, sizeof(sin)) < 0)
    perror("client: connect");
    close(s);
    exit(1);
}

/* main loop: get and send lines of text */
while (fgets(buf, sizeof(buf), stdin)) {
    buf[MAX_LINE-1] = 0;
    len = strlen(buf) + 1;
    send(s, buf, len, 0);
}</pre>

client.c
```

 Sending a message int send(int socket, char \*buf, int blen, int flags)

16

#### **Receiving Data**

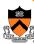

Receiving a message

int recv(int socket, char \*buf, int blen, int flags)

17

#### **Close A Socket**

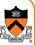

• Done with a socket (like hanging up the phone)

close(int socket)

• Treat it just like a file descriptor

18

#### **Summary**

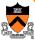

- Pipes
  - Process communication on the same machine
  - Connecting processes with stdin and stdout
- Messages
  - Process communication across machines
  - Socket is a common communication channels
  - They are built on top of basic communication mechanisms